# **Practical use of Linux capabilities**

Gerlof Langeveld AT Computing The Netherlands

CentOS Dojo Oak Ridge National Laboratory April 16, 2019

## Superuser privileges and capabilities

Traditional UNIX privilege scheme

● process running with EUID 0 (superuser): *all* privileged actions allowed process running with EUID ≠ 0: *no* privileged actions allowed

Linux privilege scheme

- *capabilities*
	- ◗ collection of distinct privileges that can be enabled per process (thread)
	- ◗ examples: **CAP\_SYS\_BOOT CAP\_SYS\_ADMIN CAP\_CHOWN CAP\_SYS\_TIME CAP\_SYS\_NICE CAP\_KILL** …

```
see man page capabilities(7)
```
- ◗ kernel code always checks on single capabilities, not on EUID 0
- ◗ thread running with EUID 0: initially all capabilities enabled

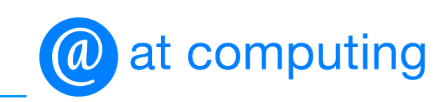

## Capability sets – thread

Each thread has five capability sets

- effective: verified for each privileged action
- *permitted:* capabilities that can be enabled in effective or in inheritable set
- *inheritable:* passed during program load as permitted set
- *ambient:* preserved during program load to pass capabilities (EUID  $\neq$  0)
- **bounding:** limiting superset

```
$ cat /proc/$$/task/$$/status
....
CapEff: 0000000000000000
CapPrm: 0000000000000000
CapInh: 0000000000000000
CapAmb: 0000000000000000
CapBnd: 0000001fffffffff
```
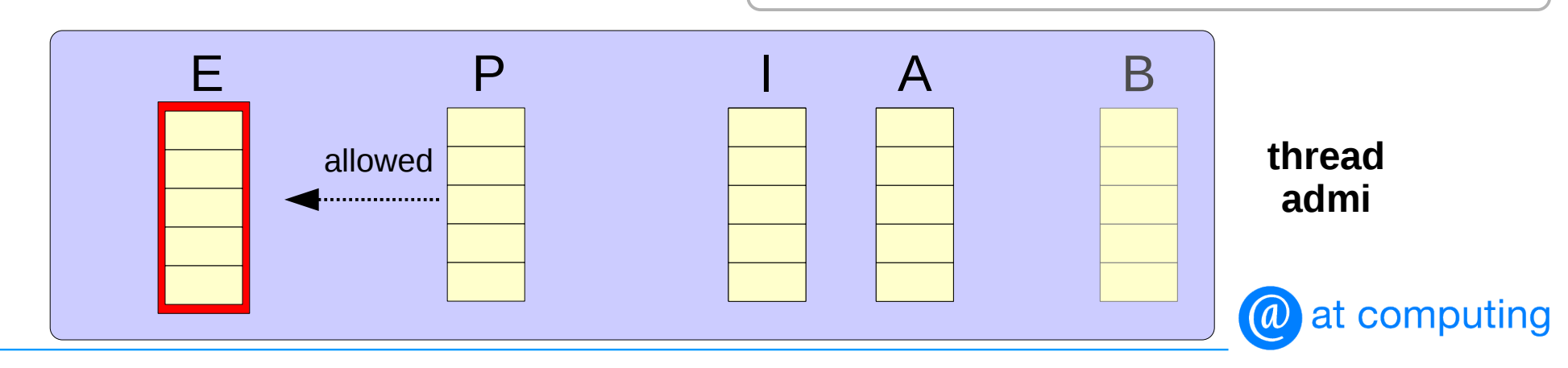

Application program might be

- capability-aware
	- ◗ actively manipulates its capability sets with system calls (capset, capget, prctl)
- capability-unaware
	- ◗ depends on the capability sets that are
		- inherited from parent
		- manipulated during program load

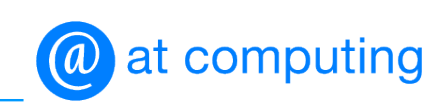

## Process creation and transformation

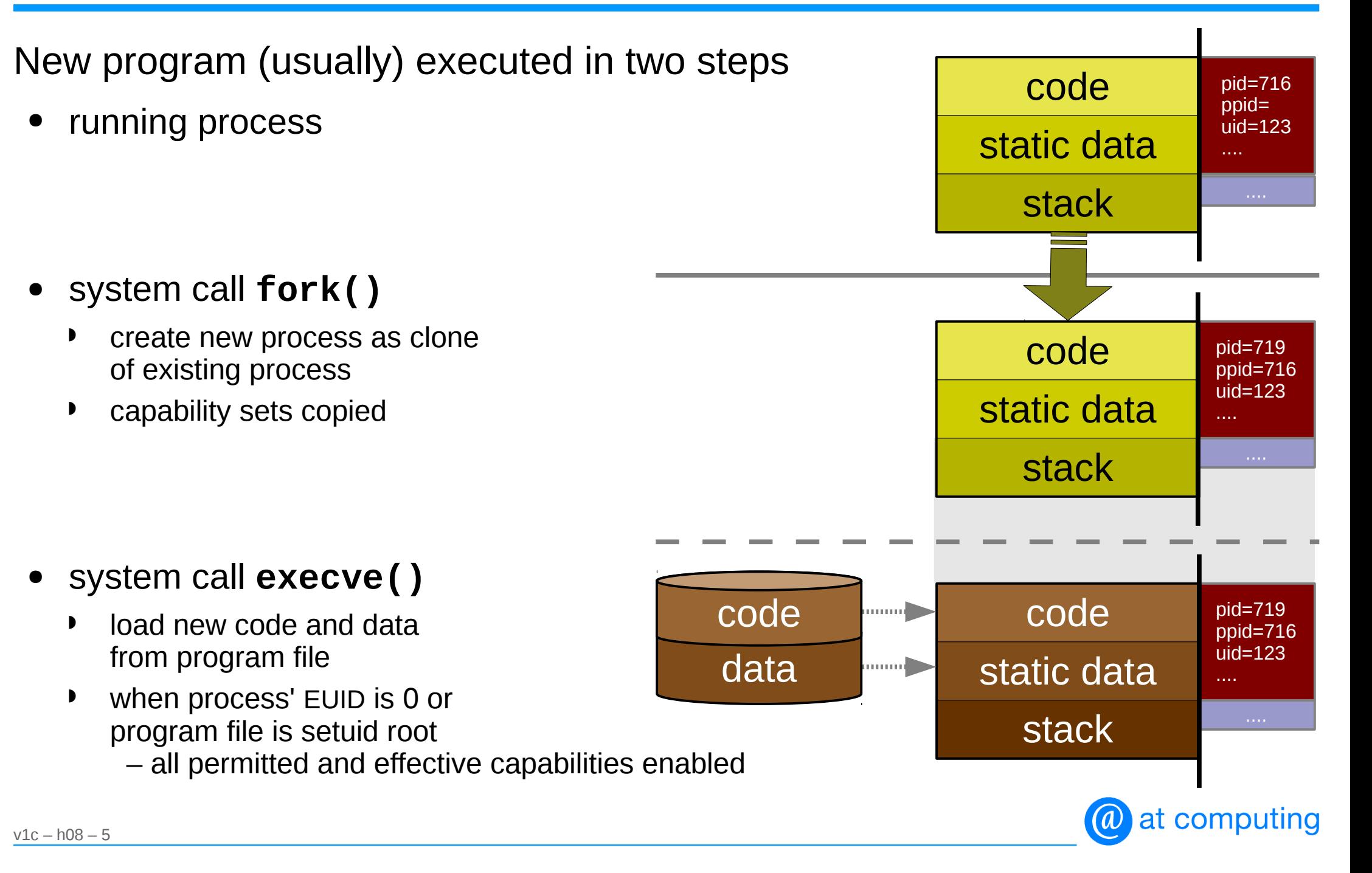

### System call **execve**: load executable file

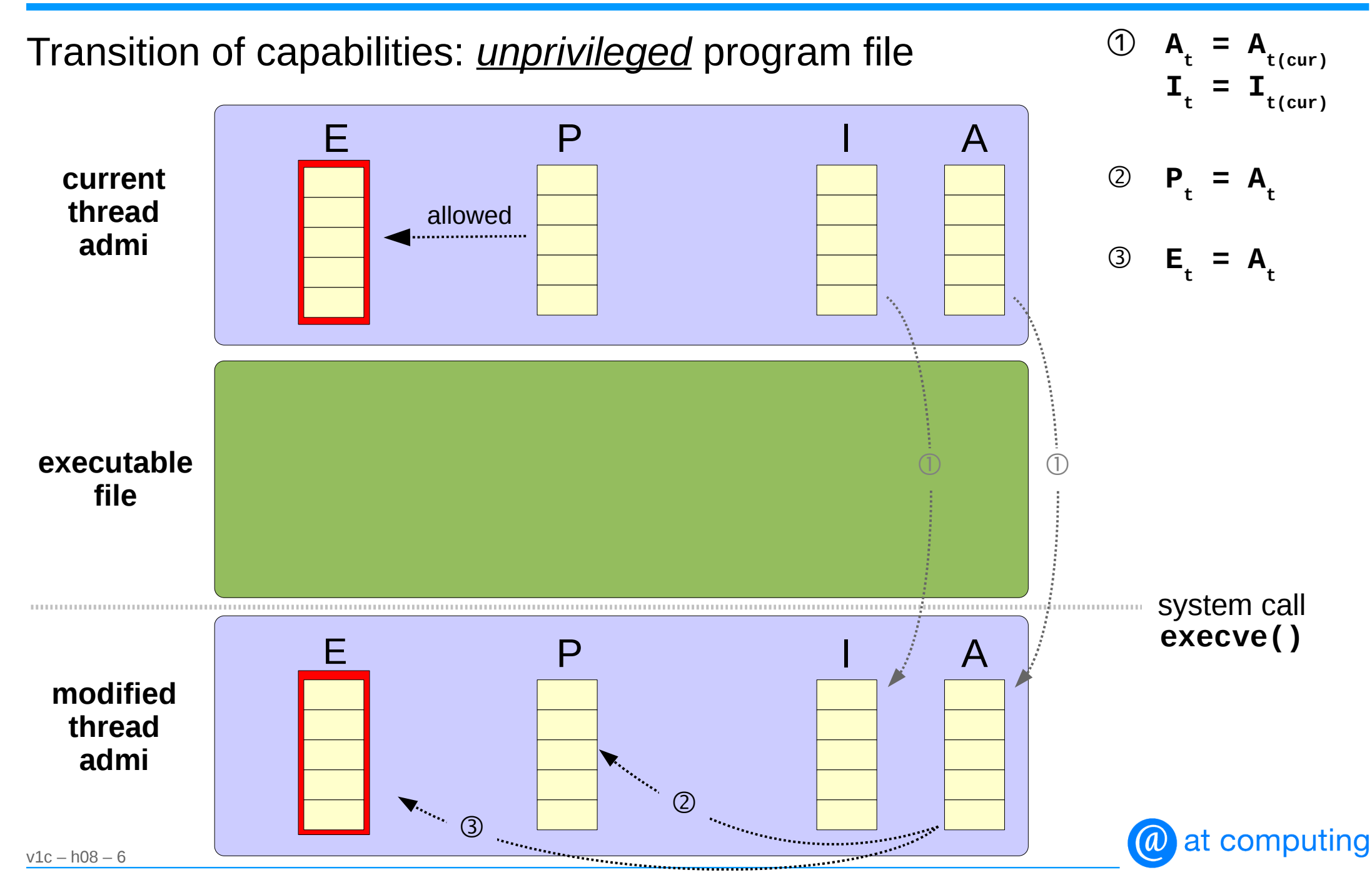

#### Capabilities — use cases

Capability sets manipulated by

- starting services **systemd**
- starting containers **dockerd**
- loading programs **execve()** system call

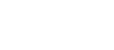

● ....

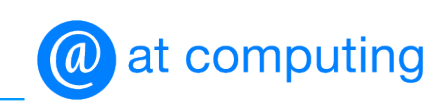

#### Capabilities — use case **systemd** (1)

#### Process 1 – **systemd**

- runs with EUID 0 and all effective capabilities
	- ◗ by default inherited by child processes (services) and their descendents
- keywords in service file

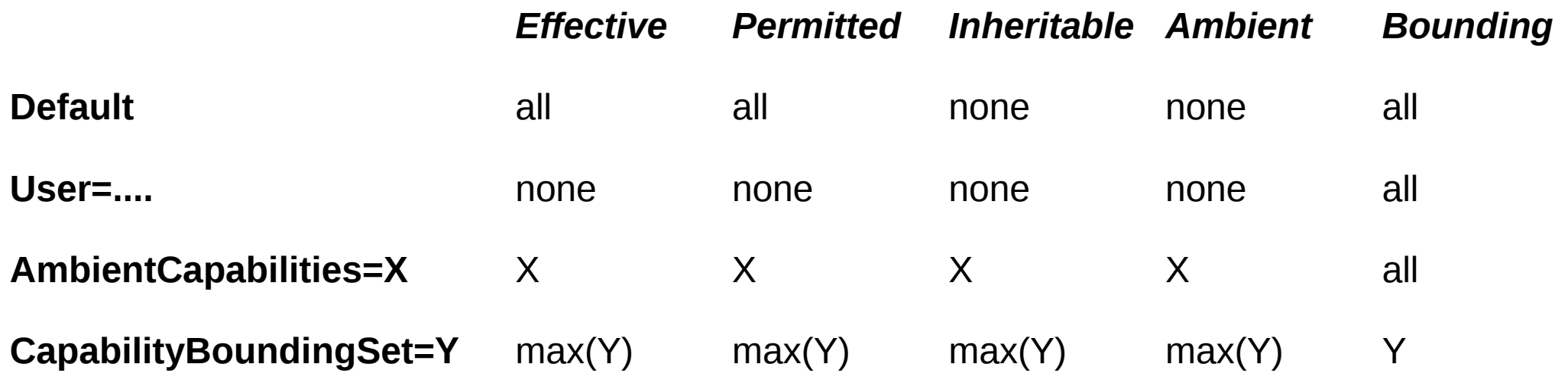

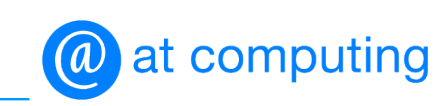

#### Examples with service

default service

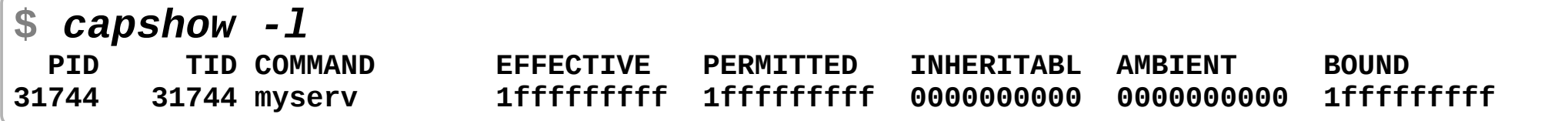

service with **User=...** 

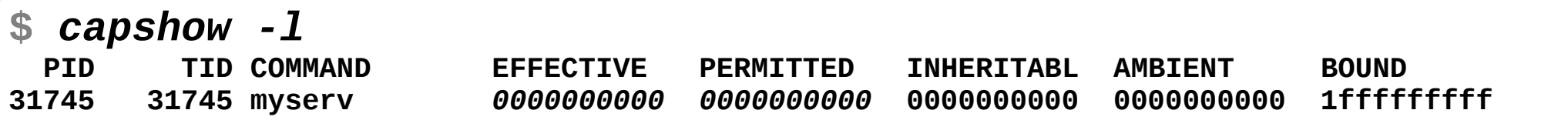

● service with **User=...** and **AmbientCapabilities=CAP\_SYS\_NICE**

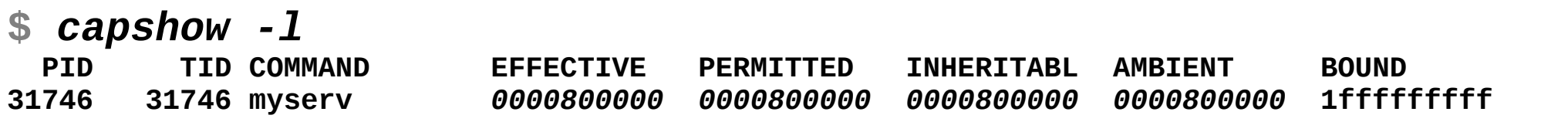

● and with **CapabilityBoundingSet=CAP\_SYS\_NICE**

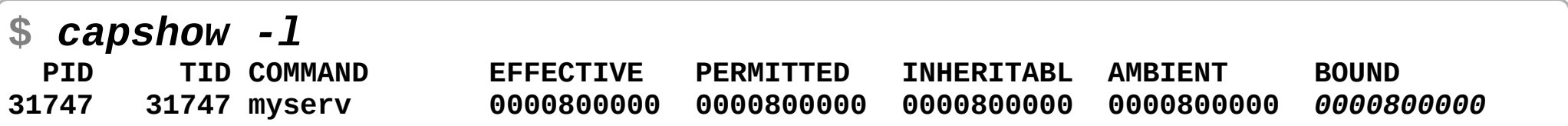

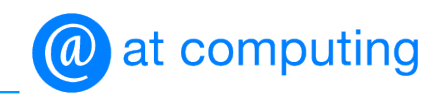

#### Capabilities — use case **dockerd** (1)

Run command in container: **docker run [***options***]** *image* **[***cmd***]**

- activated command
	- ◗ runs as native process, by default under EUID 0
	- ◗ runs with selected set of capabilities
- capability-related arguments
	- ◗ add capabilities **--cap-add** *list* (not for normal user)
	-
	-
- 
- ◗ drop capabilities **--cap-drop** *list*
- ◗ user **--user** *name***|***uid* (no capabilities)

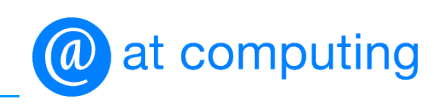

Example: start **bash** in container

• default capabilities

```
$ docker run -it --rm centos 
[root@1e5aa7d06fd7 /]# nice -n -20 sleep 10
nice: cannot set niceness: Permission denied
```

```
[root@1e5aa7d06fd7 /]# chown 1234 /etc/services
[root@1e5aa7d06fd7 /]#
```
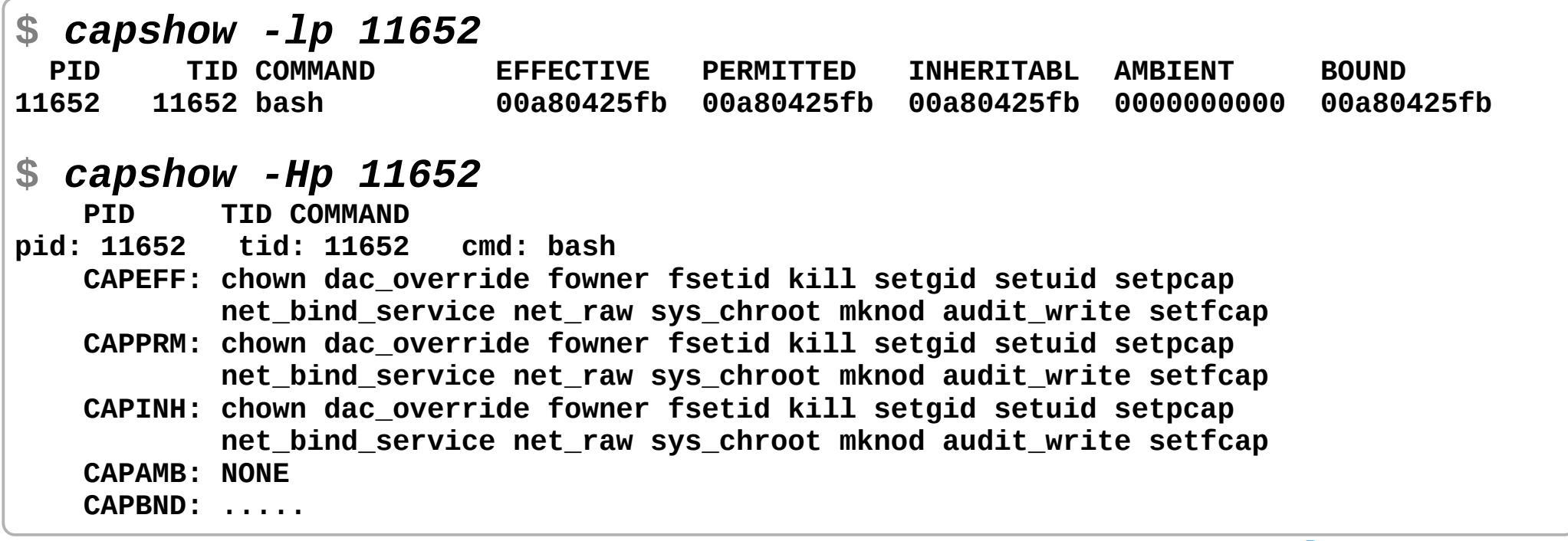

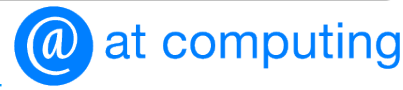

#### Example: start **bash** in container

modified capabilities

```
$ docker run -it --rm --cap-add sys_nice --cap-drop chown centos
[root@fc08a155bfc0 /]# chown 1234 /etc/services
chown: changing ownership of '/etc/services': Operation not permitted
[root@fc08a155bfc0 /]# nice -n -20 sleep 1000
$ capshow -Hp 13069
pid: 13069 tid: 13069 cmd: bash
    CAPEFF: dac_override fowner fsetid kill setgid setuid setpcap
            net_bind_service net_raw sys_chroot sys_nice mknod audit_write
            setfcap
    CAPPRM: dac_override fowner fsetid kill setgid setuid setpcap
            net_bind_service net_raw sys_chroot sys_nice mknod audit_write
            setfcap
    CAPINH: dac_override fowner fsetid kill setgid setuid setpcap
            net_bind_service net_raw sys_chroot sys_nice mknod audit_write
            setfcap
    CAPAMB: NONE
    CAPBND: ....
$ ps -lp 13428
F S UID PID PPID C PRI NI ADDR SZ WCHAN TTY TIME CMD
4 S 0 13428 13069 0 60 -20 - 1090 hrtime pts/3 00:00:00 sleepcompu
```
#### Capabilities – use case executable file

Executable file (program) might provide privileges to normal user

- traditional
	- ◗ programs with owner **root** and *setuid* bit
		- *all* privileged actions allowed, while often only one privilege required

```
$ ls -l /bin/ping
-rwsr-xr-x. 1 root root 40760 Sep 26 2013 /bin/ping
```
- capabilities
	- ◗ program file has its own capability sets
		- *inheritable set: reduces* new permitted set of thread after **execve()**  $\begin{array}{c} \hline \end{array}$
		- *permitted set: extends* new permitted set of thread after **execve()**
		- *effective bit:* if enabled, new permitted set of thread becomes effective set after **execve()** if disabled, effective set of thread is empty after **execve()**

**\$** *ls -l /bin/ping* **-rwxr-xr-x. 1 root root 66176 Aug 4 2017 /bin/ping**

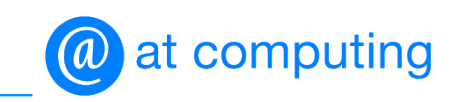

## System call **execve**: load executable file

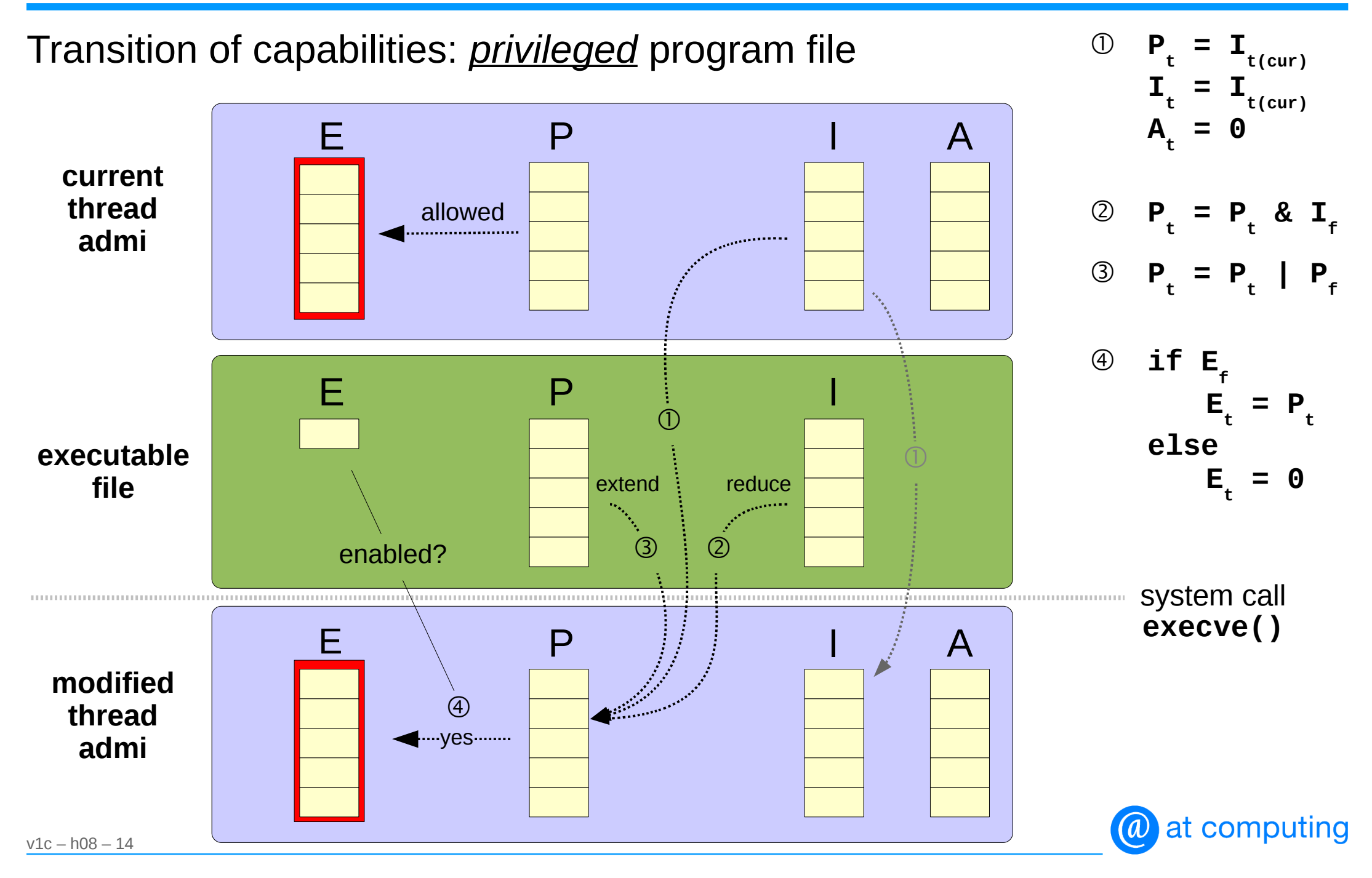

### Manipulate file capabilities — **getcap** and **setcap**

#### Commands **getcap** and **setcap**

show capabilities on executable file

**\$** *ls -l /bin/ping* **-rwxr-xr-x. 1 root root 66176 Aug 4 2017 /bin/ping \$** *getcap /bin/ping /bin/ping = cap\_net\_admin,cap\_net\_raw+p*

• set capabilities on executable file

**#** *cp /bin/nice /bin/notnice* **#** *setcap cap\_sys\_nice=pe /bin/notnice*

- ◗ 'p' refers to permitted set of file and 'e' to effective bit
- ◗ command **nice** is capability-unaware (only 'p' would be useless)

**\$** *nice -n -11 sleep 10* **notnice: cannot set niceness: Permission denied**

**\$** *notnice -n -11 sleep 10*

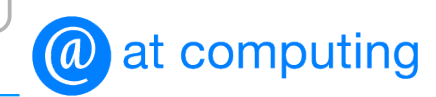

## Manipulate thread capabilities — aware programs

#### Capability-aware programs

- manipulate own capability sets
	- ◗ give up unnecessary capabilities
	- ◗ make permitted capabilities effective
- example: command **ping**

◗ .....

```
$ getcap /bin/ping
/bin/ping = cap_net_admin,cap_net_raw+p
```

```
# strace ping localhost
```

```
...
capset(..., {0, 1<<CAP_NET_ADMIN|1<<CAP_NET_RAW, 0}) = 0
...
capget(..., {0, 1<<CAP_NET_ADMIN|1<<CAP_NET_RAW, 0}) = 0
capset(..., {1<<CAP_NET_RAW, 1<<CAP_NET_ADMIN|1<<CAP_NET_RAW, 0}) = 0
...
socket(AF_INET, SOCK_RAW, IPPROTO_ICMP) = 3
capset(..., {0, 1<<CAP_NET_ADMIN|1<<CAP_NET_RAW, 0}) = 0
...
```
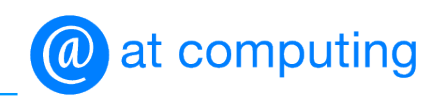

## Manipulate thread capabilities – case: **atop** (1)

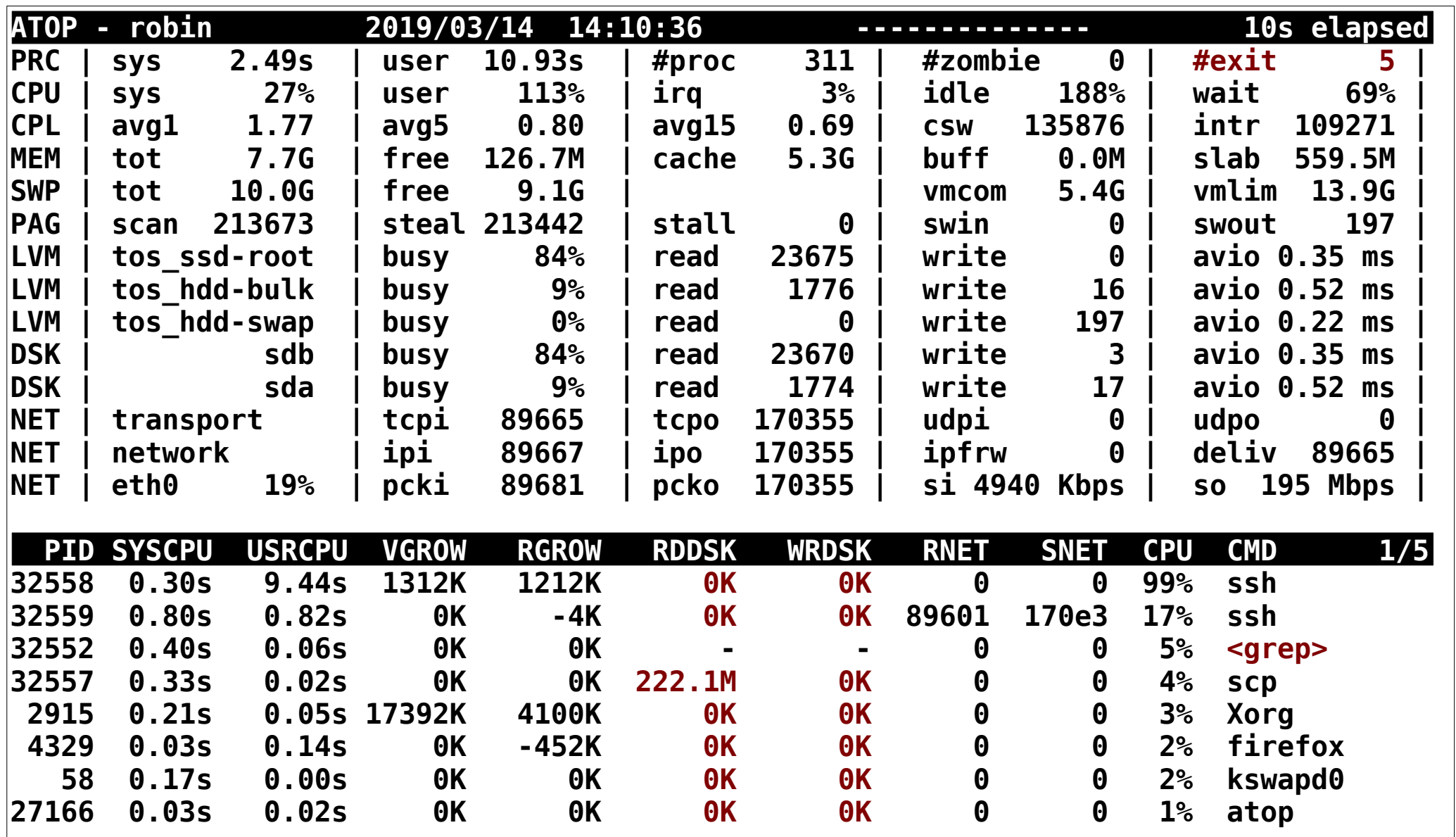

● requires setuid-root for special privileges

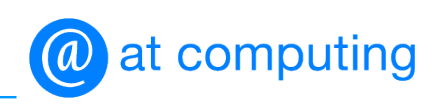

## Manipulate thread capabilities – case: **atop** (2)

#### Special privileges

- process accounting
	-
	- ◗ accounting file in protected directory **cap\_dac\_override**

◗ switch on **cap\_sys\_acct**

- processor and memory
	- ◗ lower nice **cap\_sys\_nice**
	- memory lock **cap\_ipc\_lock** set resource limit **cap\_sys\_resource**
- special metrics
	- ◗ instructions per cpu cycle **cap\_sys\_admin**
	- ◗ disk read/write **/proc/pid/io cap\_dac\_read\_search**

**cap\_sys\_ptrace**

**#** *setcap* **\**

*cap\_sys\_pacct,cap\_dac\_override,cap\_sys\_nice,cap\_ipc\_lock,cap\_sy s\_resource,cap\_sys\_admin,cap\_sys\_ptrace=pe /usr/bin/atop*

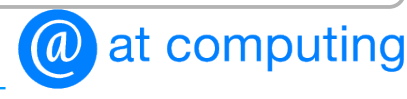

# **Practical use of Linux capabilities**

Questions?

command **capshow**: https://old.atcomputing.nl/downloads/capshow.tar